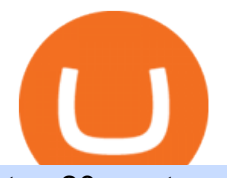

top 20 cryptocurrency 2020 investing app for windows 10 cryptocurrency by volume crypto cloud mining  $\overline{c}$ 

BEP2 vs. BEP20 Both the BEP-2 and BEP-20 tokens (BNB) are powered by Binance Coin, due to the fact that both of these tokens are built with a dual chain architecture, in which the Binance Chain complements the Binance Smart Chain.

http://www.letsbegamechangers.com/wp-content/uploads/2020/12/load-image-2020-12-17T014338.600.jpeg||| Top 6 Reasons to Consider Trading in Cryptocurrency|||2000 x 1333

BEP2 vs. BEP20 vs. ERC20: Which is better? - Phemex Academy

Alternative Investments Online - Harvard Business School Online

Top Cryptos by Volume (all currencies, 24hr) 10.71k followers 30 symbols Watchlist by Yahoo Finance. Follow this list to discover and track Cryptocurrencies which have the highest trading .

https://cdn.shopify.com/s/files/1/0935/8886/products/Alex-Grey-Lenticular-back-web\_2400x.jpg?v=1569195 610|||Interbeing - Hologram Lenticular CoSM Shop|||1080 x 823

https://d4yxl4pe8dqlj.cloudfront.net/images/ebafbe69-8234-4e97-b192-9d07cb1028f7/1fbf0328-256d-4a30-9f f8-113525fad9d4\_large.jpg|||Austrian Paratrooper Boots KommandoStore|||1200 x 1600

Binances stock tokens let users buy a fraction of publicly traded companies shares without paying commission fees. Stocks on offer included Apple, Coinbase, Microsoft, MicroStrategy and Tesla..

https://c-r-y-p-t-o.eu/wp-content/uploads/Kracken\_Binance\_Head\_to\_Head\_Coinbase-923da838e5d9413ab9c 0ae4403b11c6b.png|||Binance O Kraken - Arbittmax|||6250 x 4167

Cryptocurrencies with Highest Trading Volume - Yahoo Finance

#1 in Security Gemini Crypto - The Safest Place to Buy Crypto

https://www.visualcapitalist.com/wp-content/uploads/2021/03/BTC-trillion-main-1.png|||Top 10

Cryptocurrency By Market Cap 2021 : Top 10 ...|||2400 x 2400

https://i.pinimg.com/originals/da/df/1c/dadf1cd70ed6c98b680a05a7e82fa686.jpg|||Binance, one of the largest cryptocurrency exchanges by ...|||1500 x 1500

Step by step 1 Open Venmo and select crypto from the menu. 2 Make your first purchase for as little as \$1 and, if you want to, share it on your feed. 3 Easily sell or buy more in a few taps. We're rolling crypto out gradually, so you might not see it in your app right away. Get familiar with crypto

15 BEST Cloud Mining Sites (Bitcoin, Ethereum Mining)

https://1.bp.blogspot.com/-sj5XuK6Y83A/X06X9Jv-xjI/AAAAAAAAfss/J8ykRE-6d4Mx\_K36VCe\_F\_vqF-s D5xsCgCLcBGAsYHQ/s1600/Untitled1998.png|||rememberlessfool: No self, no freewill, permanent. https ...|||1600 x 900

A key benefit of futures trading is that you can hedge existing spot positions without additional crypto allowing you to be agile and prepared for any market environment. Cryptocurrency futures allow you to maximize your returns by utilizing the power of leverage to multiply your profits and apply advanced trading strategies.

https://cdn-images-1.medium.com/max/1600/1\*mEMIa0jPxA\_IM5p-ypZ-eQ.png|||Crypto Trading: Emerging Strategies for Researching ...|||1600 x 840

http://ohiobitcoin.com/wp-content/uploads/2019/01/oKFLP3.jpg||Rep Soto: Cryptocurrency Regulation Belongs to the CFTC ...|||1300 x 776

Contribute to goldprogrammer/goldprogrammer.github.io development by creating an account on GitHub.

BEP2 might be of interest to someone who wants to trade cryptocurrency using various coin pairs. However, BEP2, given its lack of support for smart contracts, will not let you access the rich world of DApps. In that respect, the real showdown is between BEP20 and ERC20. BEP20 vs. ERC20: Standard Specification Requirements

https://i.pinimg.com/originals/e8/14/b2/e814b2f26e63202947b8df25262daacd.png|||Crypto Exchange Volume By Country - ESTATFE|||4000 x 1851

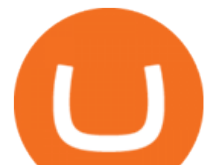

https://executium.com/m/alt/images/792453890\_crypto-volumes.jpg|||What Is Volume in Cryptocurrency Trading? | executium ...|||1200 x 800

https://coincodex.com/en/resources/images/admin/guides/how-to-trade-futures/binance-crypto-exchange-revie w.png:resizeboxcropjpg?1580x888|||Binance Futures Trading Explained: Cryptocurrency Futures ...|||1579 x 888

José Luís Mata Torres - Board Member - Head of Human .

Bitcoin Futures Trading Cryptocurrency Futures Market Kraken

https://1.bp.blogspot.com/-ZRwV4qqPfnA/XlXLL7gM3MI/AAAAAAAAd1I/X599b8NCHqUz2RCeYetZnJ Px5BBQvQqPwCLcBGAsYHQ/s1600/Untitled934.png|||rememberlessfool: No self, no freewill, permanent. https ...|||1600 x 900

"Overall cryptocurrency 24h trade volume from July 1, 2019 to November 3, 2021 (in billion U.S. dollars). & quot: Chart. November 3, 2021. Statista. Accessed January 13, 2022. https://www.statista.com .

3 Ways to Buy Bitcoin with Venmo Instantly (2021)

Cryptocurrency+futures+trading News

How to Install Kali Linux as an App in Windows 10 UHWO .

Crypto Market Cap Graphs & amp; Volume Charts - Live Coin Watch

https://bnbsmartchain.com/wp-content/uploads/2020/06/Native-Fiat-to-Crypto-Exchange-Feature-on-Your-Pla tform.png|||Introducing Binance Access: Native Fiat-to-Crypto Exchange ...|||1600 x 900

Gutscheine Review 2021 - Get a 20% Fee Discount

https://www.livestreamtrading.com/wp-content/uploads/2019/12/crypto.jpg|||Should I Trade Cryptocurrency or Stocks? | LiveStream Trading|||1216 x 802

http://cdn.shopify.com/s/files/1/1129/3840/products/ss11\_3\_1200x1200.jpg?v=1585540839|||Rancor I Mercilessnature - Vore Fur and Giantess|||1200 x 900

BEP 20 represents a token standard on Binance smart chain. This is all you need to understand: ERC20 Ethereum chain. BEP 2 Binance chain. BEP 20 Binance smart chain. For example if you choose BEP 20 as network and withdraw your ERC 20 token then the tx will be visible on Bsc scan and not Etherscan.

https://i.pinimg.com/originals/a3/9b/a8/a39ba8b6e00b1c72971be8defa353041.jpg||Pin on Cryptocurrency News|||1200 x 800

BEP2 vs BEP20 What is the Difference? The Digital Markets .

Download the best VPN for Windows PC NordVPN

https://g.foolcdn.com/editorial/images/475882/computer-graphic-cards-bitcoin-ethereum-miner-mining-crypto currency-getty.jpg|||The Basics of Cryptocurrency Mining, Explained in Plain ...|||2121 x 1414

https://1.bp.blogspot.com/-vruliqk4ZIY/XmbtFQ1Ne-I/AAAAAAAAelc/4oiPQau7kYsU2pA8nGX4IfCqnr1 NZomLgCLcBGAsYHQ/s1600/Untitled1365.png|||rememberlessfool: No self, no freewill, permanent. https ...|||1600 x 900

https://cryptomining-blog.com/wp-content/uploads/2015/09/genesis-mining-gpu-farm-marco-streng.jpg|||X11 Cloud Mining Now Available from Genesis Mining ...|||1024 x 1182

https://eyescoops.ca/wp-content/uploads/2021/07/cryptocurrency.jpg|||Eyescoops.ca Your All In One Home for Cryptocurrency- Buy ...|||1680 x 1120

https://fm.cnbc.com/applications/cnbc.com/resources/img/editorial/2011/08/23/40575075-house\_yard\_200.19 10x1000.jpg|||Peter Schiff: Home Prices To Fall Another 20%|||1910 x 1000

What are Binance Stock tokens? » Brave New Coin

https://i.redd.it/nd8pudf8n3441.jpg|||Short squeeze or someone market bought with low buy volume ...|||1080 x 1921

What Is Cloud Mining?

https://etorox.com/wp-content/uploads/2019/11/shutterstock\_614966894.jpg|||Cryptocurrency Derivatives

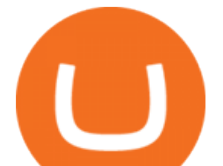

Trading: Bitcoin Futures - eToroX|||2048 x 1367

https://blog.coincodecap.com/wp-content/uploads/2020/10/Screenshot-from-2020-10-12-17-27-03.png|||OPOL O Review 2021 | All in one Hardware wallet | CoinCodeCap|||1426 x 792

https://thumbs.dreamstime.com/z/bitcoin-cryptocurrency-trade-virtual-future-news-ethereum-electronic-smartcontract-internet-payment-technology-concept-146288281.jpg|||Bitcoin And Cryptocurrency Trade Virtual Future Stock ...|||1066 x 1689

Crypto on Venmo

https://theglobalcoverage.com/wp-content/uploads/2020/01/Midsomer-Murders.jpg|||Take a Look At The Cast Details Of Midsomers Murders ...|||2560 x 1920

Amazon.com: TOP+ 9v 1A 9 Volt AC Adapter Charger Compatible with Roland XV-2020 SP-302 JV-1010 D2 PSU Power : Musical Instruments

Deroue fastest as top 20 are within one second in . - WorldSBK

https://www.fintechtruth.com/wp-content/uploads/2021/07/06-mm-forexreevaluation-2048x1335.jpg|||Binance Lists Coinbase Stock Token, COIN - Fintech Truth|||2048 x 1335

https://i1.wp.com/keyring.app/wp-content/uploads/2021/08/Frame-562-scaled.jpg?w=2400&ssl=1||ERC-20 vs BEP-20: What Is The Right Standard Token For You?|||2400 x 2400

See our list of cryptocurrency exchanges Ranked by volume Binance Coinbase Pro Huobi Kraken Bithumb Bitfinex And many more Cryptos : 16,741 Exchanges : 457 Market Cap : \$2,072,410,748,826 24h Vol : \$115,862,231,069 Dominance : BTC : 39.9% ETH : 19.2% ETH Gas : 179 Gwei

https://executium.com/m/alt/images/1479756716\_volume-crypto.jpg|||What Is Volume in Cryptocurrency Trading? | executium ...|||1200 x 800

https://image.cnbcfm.com/api/v1/image/106064493-1565151358110gettyimages-1139006952.jpeg?v=157775 6446|||Why Trump administration threat to hurt Hong Kong's dollar ...|||4000 x 2667

https://cryptooof.com/wp-content/uploads/2019/12/Emergence-of-interest-in-ETP-attached-to-Binance-Coin.p ng|||Emergence of interest in ETP attached to Binance Coin - Cryptooof|||1200 x 800

https://blog.coincodecap.com/wp-content/uploads/2021/07/image-239.png|||BEP2 vs BEP20 - What is the Difference? | CoinCodeCap|||1046 x 823

Cloud mining is recently becoming the top trend in crypto and bitcoin. The reason is very simple. Cloud mining makes mining more easy and convenient. By using the cloud, you can avoid the hassle and stress of using hardware at your own pace. In this regard cloud mining is more profitable then the mining you do with your hardware.

https://www.soft-fx.com/content/images/2020/11/Trading-min--1-.png|||Cryptocurrency Exchange vs Broker: What Should You Know ...|||2500 x 1104

Launched in 2014, NiceHash without a doubt is a pioneer of crypto cloud mining. This is a reliable, gainful, and rapidly-growing cloud mining platform that enables mining cryptocurrency without big.

24 Hour Volume Rankings (Currency) CoinMarketCap

https://image.cnbcfm.com/api/v1/image/106425468-15833748744ED1-ASB-JosephGalli-030420.jpg?v=1583 374873|||Milwaukee Tool to repeat 20% sales growth in 2020: Parent ...|||1920 x 1080

BEP2 vs BEP 20 EXPLAINED - YouTube

https://static.wixstatic.com/media/79fe72\_bf8f2f252aac4f4d8a4fe8bd725dcfb4~mv2.png/v1/fill/w\_1920,h\_10 80,al\_c/79fe72\_bf8f2f252aac4f4d8a4fe8bd725dcfb4~mv2.png|||Cryptocurrency Trading | Cryptocurrency|||1920 x 1080

The feature was designed primarily for developers, gives Windows 10 added versatility, and presents an alternative option to virtualization. Below is a detailed guide on how to get WSL Kali up and running. Installing Kali Linux in Windows 10. 1. Run powershell as an administrator and execute the following command:

https://i1.wp.com/keyring.app/wp-content/uploads/2021/08/Frame-562-scaled.jpg?resize=1024%2C1024&am p;ssl=1|||ERC-20 vs BEP-20: What Is The Right Standard Token For You?|||1024 x 1024

https://cryptofiveo.b-cdn.net/wp-content/uploads/2021/03/changelly-review-1200x1200.png?crop=1|||Cryptoc

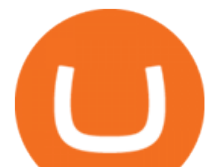

urrency exchanges by volume | Full list of the top ... $|||1200 \times 1200$ 

https://1.bp.blogspot.com/-eGv37h\_a6GI/XlbvyyfxKTI/AAAAAAAAd7M/k6EqPawu6WQbTJXscE9hfFsW6 oP3AC7ZQCLcBGAsYHQ/s1600/Untitled972.png|||rememberlessfool: No self, no freewill, permanent. https ...|||1600 x 900

https://globaltradingsoftware.com/wp-content/uploads/2021/05/crypto-scalping-2048x1151.png|||Crypto Scalping Strategy - ADAUSDT Cryptocurrency Tutorial ...|||2048 x 1151

https://image.cnbcfm.com/api/v1/image/106720784-1601355042369-gettyimages-1211621238-irawan-people ac200503\_npqwa.jpeg?v=1601354919|||Poverty to rise in East Asia for first time in 20 years ...|||3000 x 2000 Top Cryptocurrency Exchanges Ranked By Volume CoinMarketCap

Tutorial How to Buy Stock Tokens on Binance CoinMarketBag

In this video you will learn about bep2 vs bep 20! First 30 People That Sign up & amp; Deposit at least \$100 Get a \$25 Bonus! https://partner.bybit.com/b/.

https://www.datadriveninvestor.com/wp-content/uploads/2018/06/Depositphotos\_174996134\_l-2015-1920x14 09.jpg|||Decentralized Exchanges as the Future of Cryptocurrency ...|||1920 x 1409

Binance Stock Tokens: What is it & amp; How does it Work?

Free Cloud Mining Providers to Mine Bitcoin in 2021

https://www.coinigy.com/assets/img/charts/5d22c4423d8d9.png|||Waves Btc Binance Crypto Charts Live Jeff Monahan|||1715 x 824

nicogalante1. · 11m. Well, on trust wallet you can create an BEP 20 and a BEP2 account, so it would be up to you which one to withdraw to. If you created a Multicoin account, your BEP2 address would be the BNB address on your trustwallet. Your BEP20 address would be the coin called "SmartChain". The BEP2 address starts with " bnb ".

https://1.bp.blogspot.com/-QakrCBPXju4/Xkc6CcCwFdI/AAAAAAAAcws/EIzu2pu2btYyFa9EPUc1Ez97Zb dF7YnRACLcBGAsYHQ/s1600/Untitled490.png|||rememberlessfool: No self, no freewill, permanent. https ...|||1600 x 900

GitHub - goldprogrammer/goldprogrammer.github.io

You can now buy and sell bitcoin on Venmo as easily as you can split a bar tab with friends. © Money; Getty Images Investing-Buy-Bitcoin-Venmo On Tuesday, the mobile payment application began.

Trade volume rankings for all cryptocurrencies in the last 24 hours Cryptos : 16,698 Exchanges : 457 Market Cap : \$2,063,619,320,573 24h Vol : \$95,381,348,215 Dominance : BTC : 40.1% ETH : 19.3% ETH Gas : 172 Gwei

Bep2 vs Bep20 : binance

CCM CryptoCloudMining

Customers in the US (except Hawaii) can buy, sell and hold four different cryptocurrencies on Venmo: Bitcoin, Ethereum, Litecoin, and Bitcoin Cash. Bitcoin was invented in 2009 by Satoshi Nakamoto, it is the largest cryptocurrency by value. Ethereum is also known as Ether. It is the 2nd largest cryptocurrency by value.

Download Windows 10 - microsoft.com

Venmo Venmo on Tuesday announced that it will allow users to buy and sell cryptocurrencies on its platform. That means 70 million monthly active users will soon have access to bitcoin, ethereum and.

Videos for Cryptocurrency+futures+trading

https://cdn-images-1.medium.com/max/1600/0\*OQ2V9yVoW33fh\_Dz||How much are cryptocurrency volumes overstated? DIRT ...|||1508 x 1334

How to Swap TWT BEP2 to TWT BEP20 2020 trust wallet review .

#14 in the World according to the 2020 Financial Times Ranking Masters in Finance Relevant Courses: - Auditing (19/20) - Financial Modeling (20/20) - Fixed Income (20/20) - Mergers, Acquisitions, Restructuring (18/20)

http://1stminingrig.com/wp-content/uploads/2017/06/2017-05-11-14.30.54.jpg|||Aluminum Mining Rig

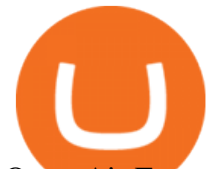

## Open-Air Frame - 1st Mining Rig|||2000 x 1125

In crypto futures trading, the buyer or seller must buy or sell the underlying cryptocurrency at the set price regardless of the assets current spot price at the contracts expiring date. Futures contracts specify the quantity of the underlying asset and are standardized to make futures trading easier.

Difference between BEP2 and BEP20. Binance Coin is used to power both the BEP-2 and BEP-20 tokens (BNB). This is due to the fact that the BEP-2 and BEP-20 are built with a dual chain architecture, in which the Binance Chain and Binance Smart Chain complement each other. If you have a multi-asset/ coin account, your BEP2 address is your .

https://i.redd.it/oily89mixn0z.jpg|||Visualization of Cryptocurrency Correlations : CryptoCurrency|||6104 x 6368

https://static.seekingalpha.com/uploads/2018/1/3/38119276-15150295968530161\_origin.jpg|||Atlas Cloud: A New And Promising Blockchain And Data ...|||1121 x 887

In this video you will learn about bep2 vs bep 20! First 30 People That Sign up & amp; Deposit at least \$100 Get a \$25 Bonus! https://partner.bybit.com/b/drniki????.

http://1stminingrig.com/wp-content/uploads/2018/04/6x-GPU-Mining-Server-Case-Rackmount-4U-Server-Ch assis-5-with-fans.jpg|||6x GPU Mining Server Case, 4U Rackmount Chassis - 1st ...|||2000 x 972

Grow your oak! In under 5 minutes, get investment accounts for you and your family, plus retirement, checking, ways to earn more money, and grow your knowledge. Just \$3 or \$5 a month. From acorns, mighty oaks do grow. Learn more.

Dalfi - Cryptocurrency cloud mining

https://i1.wp.com/www.datadriveninvestor.com/wp-content/uploads/2018/06/Depositphotos\_175006512\_l-20 15.jpg?fit=2000%2C1333&ssl=1||Decentralized Exchanges as the Future of Cryptocurrency ...|||2000 x 1333

Cryptocurrencies Ranked by Volume CoinGecko

To buy BTC with Venmo, you first need to sign up for a free Bitcoin wallet by clicking the Create account. Youll also need to verify your identity for us before you can purchase BTC. After logging in, click Buy Bitcoin and select Venmo as the mode of payment to filter out unrelated offers. We suggest that you review the seller $&\#39$ ; profile to gauge their trustworthiness by clicking their username to see their trade history and reviews from past trade partners.

https://i1.wp.com/1stminingrig.com/wp-content/uploads/2018/04/6x-GPU-Mining-Server-Case-Rackmount-4 U-Server-Chassis-2.jpg?w=1920&ssl=1|||6x GPU Mining Server Case, 4U Rackmount Chassis - 1st ...|||1919 x 933

Buy Bitcoin with Venmo Mobile Payment Paxful

https://thumbs.dreamstime.com/z/business-graph-trade-monitor-investment-cryptocurrency-business-graph-tra de-monitor-investment-gold-trading-106377539.jpg|||Business Graph And Trade Monitor Of Investment In ...|||1300 x 957

http://cdn.shopify.com/s/files/1/0981/3836/products/EdGeinShirtBlack.jpg?v=1587082074|||Ed Gein Shirt | True Crime T-Shirts | Serial Killer Shop|||1024 x 1024

https://soccergist.net/wp-content/uploads/2021/08/cryptocurrency-bitcoin-future-trading-explained.jpg|||Crypt ocurrency future trading-all you need to know (Risk ...|||1280 x 1280

Best Trusted (Legit) Cloud Crypto Mining Sites [Free/Paid] 1) ECOS. ECOS is the best cloud mining provider in the industry. It was established in 2017 in the Free Economic Zone. 2) ChickenFast. ChickenFast is a specially simplified cloud mining platform that provides exceptional service and. 3) .

https://cryptoinvest.tech/wp-content/uploads/2018/09/cloud-mining.jpg|||How Does Cloud Mining Bitcoin Work? - Crypto Invest Tech|||2728 x 1794

https://azati.ai/wp-content/uploads/2020/05/cryptocurrency-header-min.jpg|||Cryptocurrency Trading Platform for International Startup ...|||1920 x 1080

Binance Futures - The world's largest crypto derivatives exchange. Open an account in under 30 seconds

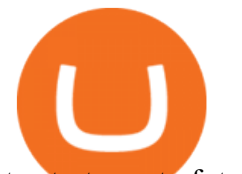

to start crypto futures trading.

Venmo and Bitcoin: Is Buying Crypto on an App a Good Idea .

After that no one cares. We dont usually read below the top five of anything anyway. Who wants to know whos in the 42nd position of any list? Yet we persist. We continue to value ranking .

World Class Investor Database - 377,000+ Investor Profiles

https://coincodex.com/en/resources/images/admin/news/analysis-shows-large/crypto-charts.jpeg:resizeboxcro pjpg?1580x888|||Analysis Shows Large Portion of Reported Cryptocurrency ...|||1580 x 888

https://moneyincrypto.com/wp-content/uploads/2018/08/Tour-of-my-Mining-Rig-0011-EVGA-nVidia-GTX-1 060.jpg|||Watts Miners Powerful Mining Rigs Create High Impact on ...|||4032 x 3024

https://cdn.frontierprotocols.com/wp-content/uploads/2021/02/defi100-1536x807.png|||DEFI100 - REBASE: an Index Fund on the Binance Smart Chain DeFi Ecosystem|||1536 x 807

BEP2 VS BEP20 WHAT IS THE DIFFERENCE? Haquea

https://www.bitcoinkeyfinder.com/wp-content/uploads/2020/10/0b4fa1c2-7d02-42bb-82fb-a6a096f77b2b-120 0x800.jpg|||the year of the Cryptocurrency Futures Trading Commission ...|||1200 x 800 Videos for Crypto+cloud+mining

https://assets.website-files.com/5e6ba7d72f23ac61d5042cf4/5e8c6a531e9fbc5b085291cd\_Screen-Shot-2020- 02-18-at-12.08.32-PM.png|||Understanding Cryptocurrency Charts|||2000 x 1122

https://otcpm24.com/2021/07/13/cryptocurrency-trading-volume-plunges-as-interest-wanes/104988718-GettyI mages-913420646.jpg|||Cryptocurrency trading volume plunges as interest wanes ...|||2000 x 1308

https://cdn.shopify.com/s/files/1/0182/2915/products/swampthingclean\_1\_2048x.jpg?v=1571439066|||E.M.

Gist " Swamp Thing " Art Print Edition - Bottleneck Art ...|||1296 x 1728

Top 20 Animal Health Products IHS Markit

https://i.pinimg.com/originals/71/52/6d/71526db585258e13f2594a2e91c49ce3.png||What Is Volume Cryptocurrency - SWHATI|||1719 x 794

Build a Crypto Portfolio - Buy Bitcoin & amp; Crypto Instantly

https://i.pinimg.com/originals/ba/ee/f0/baeef0d73adb699a39aeb4b93f6a4a16.jpg|||Binance, the world's largest cryptocurrency exchange by ...|||1500 x 1000

Binance is the worlds leading blockchain and cryptocurrency infrastructure provider with a financial product suite that includes the largest digital asset exchange by volume. 775k. Binancians. 543.

Deroue fastest as top 20 are within one second in WorldSSP300 Friday, 7 August 2020 16:40 GMT WorldSSP300 action resumes with close times throughout the field as Deroue sets the pace after two practice sessions

Cryptocurrency futures trading involves speculating on the future price of a specific digital currency. In this post we will be providing a series of tips for trading Bitcoin, and other digital assets, as securely and profitably as possible. Firstly however, lets get to grips with the fundamentals. Bitcoin Futures Trading 101: What to Study

Cloud Mining, or Mining in the Cloud, is a way to mine bitcoins without having to buy any hardware and without the need to own mining equipment (or mining hardware). Simply instead of buying Bitcoins, or mining with your own equipment, you buy some of the mining power, and you benefit along with other customers.

https://executium.com/media/image/1824291-6.jpg|||The Future of Cryptocurrency | executium Trading System|||1200 x 1140

https://images.cointelegraph.com/images/1434\_aHR0cHM6Ly9zMy5jb2ludGVsZWdyYXBoLmNvbS9zdG9y YWdlL3VwbG9hZHMvdmlldy84ZDEzZjVmMTA1YjgzYjQxY2QyM2YzZmQwZjU2ZTI3OS5qcGc=.jpg||| Elon Musk Reveals His True Opinion on Bitcoin and Crypto|||1434 x 955

https://en.ethereumworldnews.com/wp-content/uploads/2019/08/47492202861\_e7fdcc80f7\_k-2.jpg|||Binance to List a Tokenized Version of Coinbase (COIN) Stock - Ethereum World News|||1920 x 1280

https://i.pinimg.com/originals/ed/5d/d7/ed5dd79882b73f35cce9e63b0b49bcd4.jpg|||Could Binance Be The

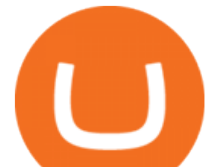

Next Bitcoin? - Pioneering Minds ...|||1621 x 1067

https://thumbor.forbes.com/thumbor/fit-in/1200x0/filters:format(jpg)/https:%2F%2Fspecials-images.forbesim g.com%2Fdam%2Fimageserve%2F909704104%2F0x0.jpg%3Ffit%3Dscale|||The Cryptocurrency Glossary (Volume 1)|||1200 x 800

https://cdn.howmuch.net/articles/crypto-exchanges-trading-revenue-per-day-53da.jpg|||How Profitable Are the Worlds Top Crypto Exchanges?|||1600 x 1655

How to Trade Cryptocurrency Futures: 5 Beginner Tips for .

Watch the heatmap of cryptocurrency prices, market capitalizations, and volumes on COIN360. Add our widget to track the price of BTC, ETH, XRP, LTC, BCH, EOS, BNB. The tool shows crypto charts of total market cap and percentage of popular cryptocurrencies like Bitcoin, Ethereum, XRP, Bitcoin Cash and others https://blog.bitmex.com/wp-content/uploads/2018/11/1-1536x1160.png||Detailed Report Into The Cryptocurrency Exchange Industry ...|||1536 x 1160

BEP2, BEP20, ERC20, OMNI & amp; TRC20 networks - What & #39; s the .

https://assets.bwbx.io/images/users/iqjWHBFdfxIU/iqurV4LtOQgA/v1/-1x-1.png|||Cryptocurrency exchange ranking by volume Top Blockchain ...|||1200 x 1080

Token Investment - Fully Transparent - Contact Us Today

## BEP2 vs BEP 20 EXPLAINED

https://i.pinimg.com/originals/86/a6/db/86a6db3342aaa442cdbca1f669de74ea.png|||Yem Cryptocurrency Twnklbuy Instagram Posts Photos And ...|||1980 x 1102

https://coincodex.com/en/resources/images/admin/news/whats-the-differe/trading4.jpg:resizeboxcropjpg?1580 x888|||Whats the Difference Between Cryptocurrency Margin ...|||1580 x 887

Best Bitcoin & amp; Crypto Cloud Mining Sites Reviewed 2021.

Metro apps not installing after windows 10 upgrade .

https://cdn-images-1.medium.com/max/1600/0\*zSLHJ79AQmQg4xMG|||How much are cryptocurrency volumes overstated? DIRT ...|||1088 x 1210

The 5 Best Crypto Futures Trading Platforms (2022)

Cryptocurrency Futures Crypto Futures Trading Binance Futures

Stock Tokens Trade Equity Shares with Crypto Binance.com

On the General tab, click Change and select Windows Explorer for the program you would like to use to open ISO files and select Apply. Right-click the ISO file and select Mount. Double-click the ISO file to view the files within. Double-click setup.exe to start Windows 10 setup. More download options.

https://www.trader-dale.com/wp-content/uploads/2018/01/20170919 btc.jpg|||How To Trade Cryptocurrency Like A Pro (With Volume Profile)|||1112 x 1286

https://s1.ibtimes.com/sites/www.ibtimes.com/files/styles/embed/public/2018/11/07/cryptocurrencies\_0.jpg|||C ryptocurrency Prices Up 2-13% As SEC Deadline For Public ...|||4500 x 3000

https://7trade7.com/wp-content/uploads/2021/04/learn-how-to-trade-with-the-latest-cryptocurrency-trading-ro bots 72-3.jpg||[Learn How to Trade With the Latest Cryptocurrency Trading ...|||1280 x 768

http://1stminingrig.com/wp-content/uploads/2018/04/6x-GPU-Mining-Server-Case-Rackmount-4U-Server-Ch assis-8-open.jpg|||6x GPU Mining Server Case, 4U Rackmount Chassis - 1st ...|||2000 x 972

What Is Cloud Mining? Cloud mining is a hands-off way of earning cryptocurrency by renting computing power from third-party sources. By Robert Stevens Dec 9, 2021 Crypto Explainer+ Beginner Decades. Build a Crypto Portfolio - #1 in Security Gemini Crypto

3. Petrofac. Petrofac has made some welcome headlines through 2020, adding some positivity to the news mix. It partnered with Microsoft for an Internet of Things platform in February, the same month it won a \$1.65 billion contract for ADNOCs Dalma project, as well as a \$40 million gas storage project from Sharjah National Oil Company.

The 5 best cloud mining sites for 2022

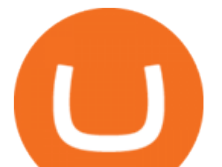

Amazon.com: TOP+ 9v 1A 9 Volt AC Adapter Charger Compatible .

Crypto Futures for Beginners TradeSanta

https://the-tech-trend.com/wp-content/uploads/2021/02/top-10-platform-to-trading-in-cryptocurrency.jpg|||top 10 platform to trading in cryptocurrency - The Tech Trend|||1920 x 953

https://i0.wp.com/dailyhodl.com/wp-content/uploads/2021/01/happy-birthday.jpg?fit=1450%2C850&ssl =1|||What Is The Most Popular Cryptocurrency Exchange - Trade ...|||1450 x 850

Today, we are announcing that we will be winding down support for stock tokens on Binance.com to shift our commercial focus to other product offerings. Effective immediately, stock tokens are unavailable for purchase on Binance.com, and Binance.com will no longer support any stock tokens after 2021-10-14 19:55 (UTC).

The ranting to end all ranking or is it the ranking to end .

Download Windows 10 - microsoft.com

https://cryptocurrencyfare.com/wp-content/uploads/2019/07/financiera.jpg||Fake Trading Volumes On Cryptocurrency Exchanges Hit 68% ...|||1024 x 1024

https://executium.com/m/alt/images/2025469514\_cryptocurrency-futures.jpg|||Algorithmic Trading Crypto Futures | executium Trading System|||1200 x 800

Binance, the world $&\#39$ ; biggest exchange by spot trading volumes last month, offers a wide range of services to users, from cryptocurrency spot and derivatives trading to digital wallets and stock.

https://content.fortune.com/wp-content/uploads/2021/05/GettyImages-1232849930-e1621477454716.jpg|||Ho w To Send Bitcoin On Binance - How To Transfer ...|||2880 x 1920

Crypto volume per day 2019-2021 Statista

Download NordVPN app for Windows PC. The best online experience with the fastest VPN for PC. Easy VPN setup for Windows 7 Service Pack 1, Windows 8.1, and Windows 10 version 1607 or later. Choose the data you want to protect with split tunneling. Buy NordVPN Download App.

https://tradingstrategyguides.com/wp-content/uploads/2018/08/OMNI-Cryptocurrency-Trading-System.png|||F ree OMNI Cryptocurrency Strategy Amazing Gann Box|||1920 x 1080

https://lh6.googleusercontent.com/u0hwM0M5Bdr6fKAlgH3lNiSAcmu1AZWPYOSBUFP0sQjn06bSKHHN odx7EkQ-olOPFFvvRAJc-nmEZprQQvMB6hPPzSw40osLwqhStJICy22VUZK3e9Y3EIgQ3-JBeHGXqQxCi zxJ|||How to trade cryptocurrency futures on OKEx | Beginners ...|||1600 x 900

https://s.yimg.com/uu/api/res/1.2/jBqQIZ0AW\_K5gtPFgWhMIw--~B/aD05NDQ7dz0yMDEyO3NtPTE7YX BwaWQ9eXRhY2h5b24-/http://media.zenfs.com/en/homerun/feed\_manager\_auto\_publish\_494/0cc4b0d7751 384958074e07f0d43b0cc|||Japan replacing China as the leading bitcoin market|||2012 x 944

https://i.pinimg.com/originals/b3/45/b0/b345b0affbb81f2a0aeee3cab728a150.png|||Report Says Most Crypto Trading Volume Is Suspicious ...|||1240 x 1067

https://1.bp.blogspot.com/-aUrJyoM-69s/XjIYg-rmN8I/AAAAAAAAcQI/6dNN7SSG\_hgKJ2my1vV8p8oocy bg0RoTwCLcBGAsYHQ/s1600/Untitled262.png|||rememberlessfool: No self, no freewill, permanent. https ...|||1600 x 900

http://cdn.shopify.com/s/files/1/1420/8798/products/basil-lemon-ocimum-americanum-seeds-amkha-seed\_118 \_1200x1200.jpg?v=1571439195|||Seeds for Lemon Basil | Ocimum americanum | Amkha Seed|||1024 x 1024 https://i1.wp.com/keyring.app/wp-content/uploads/2021/08/Frame-562-scaled.jpg?resize=2048%2C2048&am p;ssl=1|||ERC-20 vs BEP-20: What Is The Right Standard Token For You?|||2048 x 2048

What to know about buying Bitcoin on Venmo - CNBC

https://infolific.com/images/investing/cryptocurrencies-with-charts.jpg|||Why You Should Consider Trading in Cryptocurrency | Infolific|||1600 x 1600

13 Best Cloud Mining Sites in 2022 Trusted & amp; Legit Cloud Mining

Browse cryptocurrencies ordered by trading volume. IMPORTANT DISCLAIMER: All content provided herein our website, hyperlinked sites, associated applications, forums, blogs, social media accounts and other platforms (Site) is for your general information only, procured from third party sources. Videos for Binance+stock+token

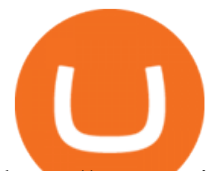

https://www.coinspeaker.com/wp-content/uploads/2021/06/microstrategy-mstr-stock-down.jpg|||MicroStrateg y (MSTR) Stock Down 10% Following Additional Bitcoin Purchase|||1170 x 780

Videos for Bitcoin+with+venmo

https://1.bp.blogspot.com/-KximUhk6MZk/XcXj7iTc5gI/AAAAAAAAbcI/3VuvU1CL8V0eO3Pyml4COv-l M-dwpI6MACLcBGAsYHQ/s1600/GOPR2428.JPG|||rememberlessfool: No self, no freewill, permanent. https ...|||1600 x 1200

April 21, 2021 Money; Getty Images You can now buy and sell bitcoin on Venmo as easily as you can split a bar tab with friends. On Tuesday, the mobile payment application began allowing users to buy, hold and sell four types of cryptocurrency with a minimum spending limit of just \$1.

The trading of Binance Stock Token is commission free. The trading of tokenized shares was developed through a licensed investment firm in Germany CM-Equity AG. For tokenization of shares, a Switzerland-based platform was chosen. Digital Assets AG specializes in tokenization. Trading Stock tokens is also restricted for some countries.

Crypto exchange Binance halts stock tokens as regulators circle

Best of 2021 - Top 20 Highest-Rated Movies of 2019 - IMDb

Over the past decade, companion animal has been the fastest growing sector representing 75% of total Top 20 animal health sales in 2019. Parasiticides, the largest product group continues to feature leading brands such as Advantage, Frontline, Heartgard and Revolution within the Top 10 animal health products. This segment has also had a number .

https://happyhodler.ru/wp-content/uploads/2020/06/services1.jpg|||Useful cryptocurrency sites and tools in 2021|||1875 x 1326

Fidelity Investments - Open an Account Today

https://soccergist.net/wp-content/uploads/2021/08/binance-cryptocurrency-futures-trading-alternative.jpg|||The Top 5 Best Alternatives to Binance cryptocurrency ...|||1280 x 1280

https://external-preview.redd.it/x38eSwiotUcrZIez6GM3wnugEm2fMrfpRm-8frfOL1c.jpg?auto=webp& s=4599d7f859cfed243ab40c4814cd046a88d23628|||Cryptocurrency World Map : Bitcoin|||1050 x 892

The Best Option For Options - Join BlackBoxStocks Now & amp; Save

Cryptocurrency FAQ Venmo

https://images.cointelegraph.com/images/1434\_aHR0cHM6Ly9zMy5jb2ludGVsZWdyYXBoLmNvbS91cGxv YWRzLzIwMjEtMDYvOTVmOGMxZTUtZGIyNC00OGQ2LWIzZmYtNjJjY2E1MWIzMmQzLmpwZw==. jpg|||Community members integrate play-to-earn features into ...|||1434 x 955

https://arbismart.com/wp-content/uploads/2021/04/cover1\_What\_Is\_Ripple\_and\_Is\_it\_a\_Better\_Investment\_t han Bitcoin -min.png||Why Is Volume Important In Trading Cryptocurrencies? / 4 ...|||1400 x 795

Stock tokens are digital versions of equities pegged to the value of the relevant share. Binance was offering stock tokens for companies including Apple IncAAPL.O, Microsoft Corp MSFT.Oand Tesla.

https://cryptomining-blog.com/wp-content/uploads/2021/02/msi-gs66-stealth-mining.jpg|||RTX 3060 Laptop GPU mining - Crypto Mining Blog|||1600 x 1200

How To Buy Bitcoin With Venmo On Paxful Summary. Create an account with Paxful. Verify your account. Go to Buy Bitcoin and look for Venmo. Open a trade with the vendor and complete the terms. Receive bitcoins directly into your Paxful wallet. Thats it! You have successfully purchased bitcoin with Venmo as the payment method. 3 Ways To Buy Bitcoin With Venmo Binance

I suggest you to check the activation status of your Windows 10. Since you have done a clean install most likely that you will have an activation issues. Press Windows + Pause Break keys together to know the activation status. Also reset Windows store by following the steps: Press Windows+ R keys to open Run Window. Type wsreset.exe.

Acorns - Invest, Earn, Grow, Spend, Later Acorns

https://i.pinimg.com/originals/ce/f1/e0/cef1e07fce50f614a5e41a036846d142.jpg||How To Trade Cryptocurrency On Binance Pdf - How To Trade ...|||1080 x 1080

top 20 cryptocurrency 2020 investing app for windows

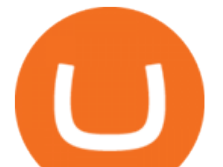

https://www.theblockcrypto.com/dashboard-images/2020-12-24/cryptocurrency-exchange-volume-monthly.pn g|||Cryptocurrency Exchange Volume|||2401 x 1260

Crypto Market Cap Charts: Total Volume And Percentage - COIN360

Binance stops selling " stock tokens " after regulatory.

https://image.binance.vision/uploads-original/f7b10a6d7e2d43f09d9a0534af224114.png|||Dollar-Cost Averaging (DCA) Explained | Binance Academy|||1606 x 909

Ceasing Support for Stock Tokens on Binance.com and Migration .

https://coincentral.com/wp-content/uploads/2019/07/Trescommas.png|||3Commas Sees an Automated Trading Cryptocurrency Future|||2000 x 1048

https://cdn.shopify.com/s/files/1/1129/3840/products/ss11\_3\_1200x1200.jpg?v=1585540839||Rancor I Mercilessnature - Vore Fur and Giantess|||1200 x 900

https://cdn.shortpixel.ai/client/q\_glossy,ret\_img,w\_1500/https://www.cryptocointrade.com/wp-content/upload s/2019/02/Bitcoin-Derivative-trading-feature-image.jpg|||Trade Cryptocurrency Derivatives - Parallel Review ...|||1500 x 963

https://bnbsmartchain.com/wp-content/uploads/2020/06/Binance-Joins-the-Internet-and-Mobile-Association-o f-India-.png|||Binance Joins the Internet and Mobile Association of India ...|||1600 x 900

4. Send the TWT BEP2 Tokens 5. The TWT BEP20 has been converted successfully. Trust Wallet Token (TWT) on Binance Chain is still active and has value. You can check here the TWT BEP2 55 token tracker. In order to swap your TWT BEP2 tokens to BEP20 tokens, you will have to manually swap it via the Binance Chain Wallet extension.

Revealed: The top 30 EPC contractors of 2020 - Oil & amp; Gas.

http://bitcoinist.com/wp-content/uploads/2017/12/politicians-worried-bitcoin-futures-trading.jpg|||Cryptocurre ncy Market Cap Surges to \$600 Billion USD ...|||1920 x 1200

Binance ditches  $&\#39$ ; stock tokens $&\#39$ ; as global crackdown widens.

https://s3.cointelegraph.com/storage/uploads/view/eb833c9d05c675d1546ee0abbd963382.jpg|||Fungible Tokens Turn Monopoly Money Into Cryptocurrency|||1450 x 966

https://streetwisejournal.com/wp-content/uploads/2020/08/bigstock-Bitcoin-Cryptocurrency-Gold-Co-356391 821.jpg||What the Uncertain Future Holds for Cryptocurrencies||1600 x 1067

https://blocksdecoded.com/wp-content/uploads/2018/10/bitcoin-trading-chart-feature.jpg||The 8 Best Cryptocurrency Trading Simulators | Blocks Decoded|||1600 x 800

https://1.bp.blogspot.com/-vW44u5JT2Q4/XdsxWBB\_EsI/AAAAAAAAbiw/4jKLs\_FqxS091aV96mPNGPm fP96UOOKqQCLcBGAsYHQ/s1600/Untitled22.png|||rememberlessfool: No self, no freewill, permanent. https ...|||1600 x 900

https://kryptomoney.com/wp-content/uploads/2018/08/KryptoMoney.com-Crypto-Trade-Volumes.jpg|||Survey : Malta Tops The List Of Countries Having Highest ...|||1115 x 892

https://cdn.shopify.com/s/files/1/2602/7094/products/MIST\_Report\_Card\_Back\_1200x1200.jpg?v=15871525 07||H&H MIST Casualty Treatment Report Card KommandoStore|||1200 x 1200 Build a Crypto Portfolio - #1 in Security Gemini Crypto

Venmo is a user-friendly payment app that lets people buy, sell, and hold Bitcoin and other cryptocurrencies. Nevertheless, Venmo prevents its clients from fully owning their digital assets. NOWPayments is a non-custodial service, unlike Venmo, which enables its partners to accept cryptocurrencies and retain full control over their digital holdings.

https://panoramacrypto.com/wp-content/uploads/2019/11/80246924\_m.jpg|||How does cryptocurrency regulation work in each country?|||2508 x 1672

Does Venmo accept Bitcoin payments? NOWPayments

WE ARE Crypto Cloud Mining A place for everyone who wants to simply buy and sell Bitcoins. Deposit

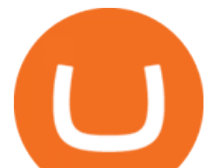

funds using your Visa/MasterCard or bank transfer. Instant buy/sell of Bitcoins at fair price is guaranteed. Nothing extra. Join over 700,000 users from all over the world satisfied with our services. Our Mission Our advantages Our guarantees

https://1.bp.blogspot.com/-TjDtLQwwshU/XkYHzgyY6NI/AAAAAAAAcsg/LU5hiSXPzFoQk2ZVNJo9pbE CRhA\_NNRJACLcBGAsYHQ/s1600/Untitled435.png|||rememberlessfool: No self, no freewill, permanent. https ...|||1600 x 900

Select Change what to keep to set whether you would like to Keep personal files and apps, or Keep personal files only, or choose to keep Nothing during the upgrade. Save and close any open apps and files you may be running, and when youre ready, select Install. It might take some time to install Windows 10, and your PC will restart a few times.

How to Trade Crypto Futures Contracts. Sign up to FTX Exchange (5% off fees) Create your account (only need email address and password). Deposit any fiat currency or crypto into your FTX account. Select the amount of leverage you would like to use (max 101x). Select whether you would like to go long .

Binance users can now buy fractions of publically traded companies ' shares with a new tokenized stock trading service. No fees for stock token transactions.

6. Spider-Man: Far from Home (2019) Following the events of Avengers: Endgame (2019), Spider-Man must step up to take on new threats in a world that has changed forever. 7. Cold War (2018) In the 1950s, a music director falls in love with a singer and tries to persuade her to flee communist Poland for France.

https://cdn.shopify.com/s/files/1/0390/9705/products/mp11283a\_1200x1200.jpg?v=1569289939|||Carte de Vacances Brading de la Gaspesie et de la Baie des ...|||1200 x 918

https://invezz.com/wp-content/uploads/2021/02/cryptocom.png|||Crypto.com Coin (CRO) surges 70% on massive token burn announcement | Invezz|||1617 x 813

Trust wallet BEP20 OR BEP 2? : binance - reddit

According to Binance, these stock tokens represent the shares (or fraction of shares) of the public companies they are minted for. The exchange claims that these stock tokens are fully backed by.

Futures trading refers to a method of speculating on the price of assets, including cryptocurrencies, without actually owning them. Like commodity or stock futures, cryptocurrency futures enable traders to bet on a digital currencys future price. Needless to say, Bitcoin futures are currently the most popular type of crypto futures contracts.

IQ Mining (Paid Option) IQ Mining is a cloud mining platform offering support for mining various cryptocurrencies alongside Bitcoin. Upon signup, IQ Mining has you purchase a hashrate contract. This is how powerful your mining hashrate will be. Youll then pay for contract upfront, funding the amount of cryptocurrency your contract will mine.

What Is Futures Trading in Crypto and How Does It Work .

https://www.moneyweb.co.za/wp-content/uploads/2018/03/25-Notable-Cryptocurrencies-OC-Imgur.png|||A 101-guide to building your crypto-portfolio - Moneyweb|||1300 x 900

https://www.coinspeaker.com/wp-content/uploads/2020/04/wells-fargo.jpg||Wells Fargo (WFC) Stock Plunges 4%, Bank Delivers Q1 Earnings Report|||1170 x 780

Cryptocurrency Market Overview. market cap \$2.08 T. 24h volume \$63.58 B. BTC Dominance 39.10%. You Can Buy Bitcoin on Venmo Now. Should You?

CoinMarketBag is the world $&\#39$ ; most-referenced info website for cryptocurrency (bitcoin, ethereum, ripple, Binance Coin, and More Tokens) assets in the rapidly growing cryptocurrency space. Its mission is to make crypto discoverable and efficient globally by empowering retail users with unbiased, high-quality, and accurate information for drawing .

https://blog.switchere.com/wp-content/uploads/2020/04/07\_future\_of\_crypto.jpg|||What Is the Future of Cryptocurrency: Events of the Year ...|||1920 x 1080

https://i.pinimg.com/originals/ea/cb/a8/eacba86719d0717e2a6ee2b84e73da9c.jpg|||Binance to Launch

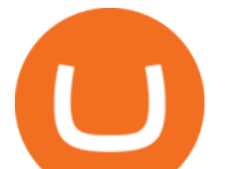

## VeChain VET/USDT Perpetual Contract on ...|||1300 x 776

Cryptocurrency cloud mining The Dalfi platform is equipped with the latest specialized IC based hardware specially designed to mine cryptocurrencies at extremely high speeds. Start mining About company Dalfi is a technologically advanced infrastructure company specializing in cryptocurrency mining.

*(end of excerpt)*